```
Export CSV data 2
```

```
execute ibeblock
as
begin
     ExportOptions = 'OmitCaptions;
                       QuoteStrings;
                       ExportTextBlobs;
                       DateTimeFormat="dd-mm-yyy hh:nn:ss";
                       DateFormat="dd-mmm-yyyy";
                       TimeFormat="hh:nn:ss";
                       CurrencyFormat="£0.00";
                       IntegerFormat="0";
                       FloatFormat="0.0000";
                       Delimiter=","';
  select * from clients order by cl key as dataset MyDataset;
  ibec_ds_Export(MyDataset,__etCSV,'c:\TestExport.csv',ExportOptions);
   close dataset MyDataset;
end
```
From: <http://ibexpert.com/docu/> - **IBExpert**

Permanent link: **<http://ibexpert.com/docu/doku.php?id=06-ibexpert-ibeblock-examples:export-csv-data2>**

Last update: **2023/05/26 18:31**

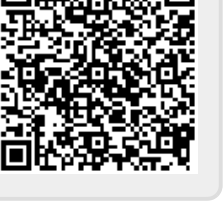